OŚWIADCZENIE MAJĄTKOWE radnego gminy

URZĄD MESSANS DRUGO.

Drezdenko, dnja 30.04.2019 r. (miejscowość)

Uwaga:

- 1. Osoba składająca oświadczenie obowiązana jest do zgodnego z prawdą, starannego i zupełnego wypełnienia każdej z rubryk.
- 2. Jeżeli poszczególne rubryki nie znajdują w konkretnym przypadku zastosowania. należy wpisać "nie dotyczy".
- 3. Osoba składająca oświadczenie obowiązana jest określić przynależność poszczególnych składników majątkowych, dochodów i zobowiazań do majatku odrębnego i majątku objętego małżeńską wspólnością majątkowa.
- 4. Oświadczenie majątkowe dotyczy majątku w kraju i za granica.
- 5. Oświadczenie majątkowe obejmuje również wierzytelności pienieżne.
- 6. W części A oświadczenia zawarte są informacje jawne, w części B zaś informacje niejawne dotyczące adresu zamieszkania składającego oświadczenie oraz miejsca położenia nieruchomości.

# **CZĘŚĆ A**

Ja, niżej podpisany Adam Michał Kołwzan (imiona i nazwisko oraz nazwisko rodowe)

urodzony 17.09.1972 w Drezdenku

Polskie Górnictwo Naftowe i Gazownictwo S.A. w Warszawie, oddział w Zielonej Górze. Kopalnia Ropy Naftowej i Gazu Ziemnego Lubiatów, inżynier ds. technicznych: radny Rady Miejskiej w Drezdenku

(miejsce zatrudnienia, stanowisko lub funkcja)

po zapoznaniu się z przepisami ustawy z dnia 21 sierpnia 1997 roku o ograniczeniu prowadzenia działalności gospodarczej przez osoby pełniące funkcje publiczne (Dz.U. z 2017r., poz. 1393) oraz ustawy z dnia 8 marca 1990 roku o samorządzie gminnym (Dz.U. z 2017r., poz. 1875), zgodnie z art. 24h tej ustawy oświadczam, że posiadam wchodzące w skład małżeńskiej wspólności majątkowej lub stanowiące mój majątek odrębny:

### L

Zasoby pienieżne:

- środki pieniężne zgromadzone w walucie polskiej: 700,00 zł - gotówka, 7772,27 zł na rachunku ROR - stan na 31.12.2018:

- środki pieniężne zgromadzone w walucie obcej : 461,06 CHF na rachunku walutowym – stan na 31.12.2018

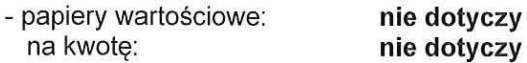

П.

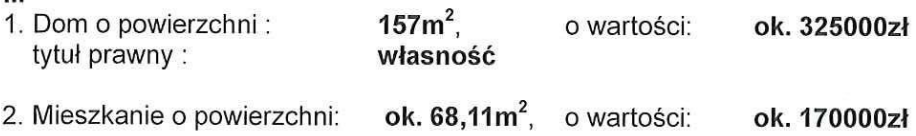

tytuł prawny:  $S_{\alpha\alpha\alpha\alpha}$  spadek 1/4 całości

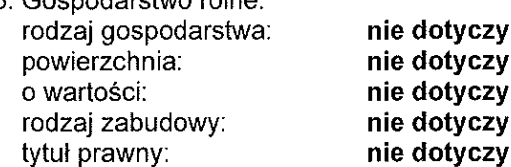

z tego tytułu osiągnąłem w roku ubiegłym przychód i dochód w wysokości: nie dotyczy

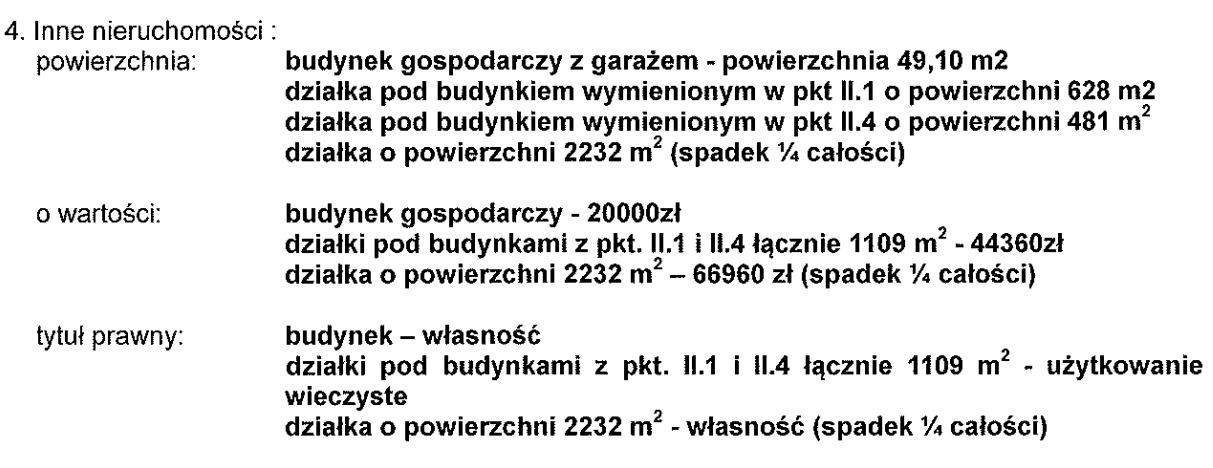

 $III.$ 

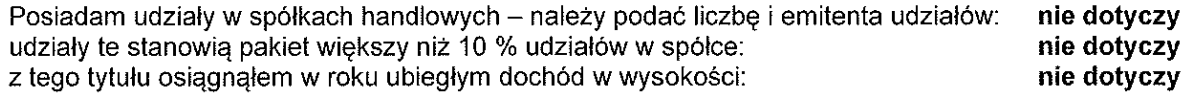

## $W$

Posiadam akcje w spółkach handlowych – należy podać liczbę i emitenta akcji: nie dotvczy akcie te stanowia pakiet wiekszy niż 10 % akcji w spółce: nie dotvczy Z tego tytułu osiągnąłem w roku ubiegłym dochód w wysokości : nie dotvczy

### $\mathbf{V}$

Nabyłem (nabył mój małżonek, z wyłączeniem mienia przynależnego do jego majątku odrębnego) od Skarbu Państwa, innej państwowej osoby prawnej, jednostek samorządu terytorialnego, ich związków, komunalnej osoby prawnej lub związku metropolitalnego następujące mienie, które podlegało zbyciu w drodze przetargu - należy podać opis mienia i datę nabycia, od kogo: nie dotyczy

### VI.

1. Prowadzę działalność gospodarczą <sup>2</sup> (należy podać formę prawną i przedmiot działalności):

### nie dotyczy

- osobiście: nie dotyczy
- wspólnie z innymi osobami: nie dotyczy

z tego tytułu osiągnąłem w roku ubiegłym przychód i dochód w wysokości: nie dotyczy

2. Zarządzam działalnością gospodarczą lub jestem przedstawicielem, pełnomocnikiem takiej działalności (należy podać formę prawną i przedmiot działalności ): nie dotyczy

- osobiście: nie dotvczy
- wspólnie z innymi osobami: nie dotyczy

z tego tytułu osiągnałem w roku ubiegłym dochód w wysokości: nie dotyczy

## VII.

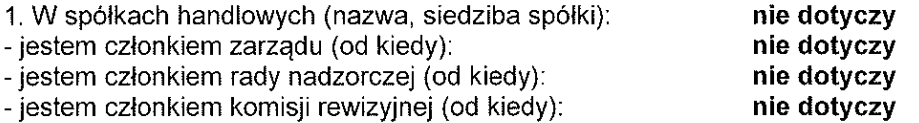

z tego tytułu osiągnąłem w roku ubiegłym dochód w wysokości: nie dotyczy

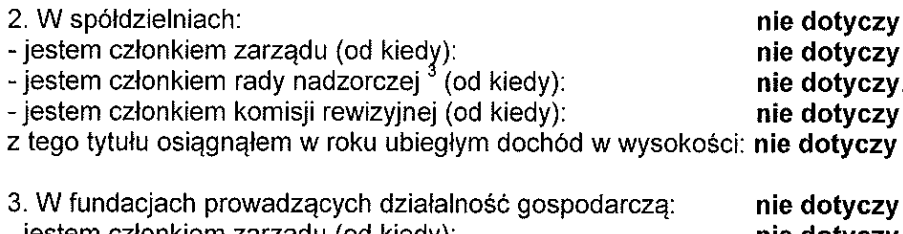

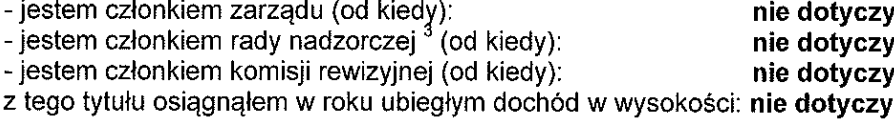

### VIII.

Inne dochody osiągane z tytułu zatrudnienia lub innej działalności zarobkowej lub zajęć, z podaniem kwot uzyskiwanych z każdego tytułu:

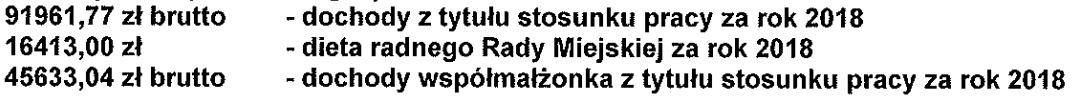

### IX.

Składniki mienia ruchomego o wartości powyżej 10 000 złotych (w przypadku pojazdów mechanicznych należy podać markę, model i rok produkcji): Opel Zafira 2012

### Х.

Zobowiązania pieniężne o wartości powyżej 10 000 złotych, w tym zaciagniete kredyty i pożyczki oraz warunki, na jakich zostały udzielone (wobec kogo, w związku z jakim zdarzeniem, w jakiej wysokości): Raiffeisen Polbank 200000,00 zł indeksowany do CHF, 30 lat, oprocentowanie 4,07167%, kwota do spłacenia na dzień 31.12.2018 65732.26 CHF; Raiffeisen Polbank 40000.00 zł indeksowany do CHF, 30 lat, oprocentowanie 4.02333%, kwota do spłacenia na dzień 31.12.2018 10596.64 CHF: oba kredyty udzielone na warunkach ogólnych w związku z rozbudową i modernizacja domu mieszkalnego wykazanego w działe II pkt 1; Zakładowy Fundusz Świadczeń Socialnych PGNIG S.A. pożyczka 40000,00 zł na cele rozbudowy i nadbudowy domu, oprocentowanie 2% stopy procentowej, ilość rat 120, kwota do spłacenia na dzień 31.12.2018 28220.00zł

#### **CZEŚĆ B**

CZĘŚĆ OŚWIADCZENIA MAJĄTKOWEGO WYŁACZONA Z PUBLIKACJI PODSTAWA PRAWNA: art. 24 i ustawy z dnia 8 marca 1990 roku o samorzadzie gminnym (t.i. 2019.506)

Drezdenko, 30.04.2019 (miejscowość, data)

. . . . . . . . . . . . . . . . . (podpis)

 $1.$ Niewłaściwe skreślić.

2. Nie dotyczy działalności wytwórczej w rolnictwie w zakresie produkcji roślinnej i zwierzęcej, w<br>formie i zakresie gospodarstwa rodzinnego.

Nie dotyczy rad nadzorczych spółdzielni mieszkaniowych.  $3<sub>1</sub>$